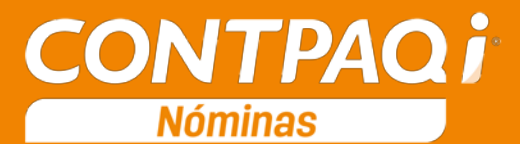

## Carta Técnica

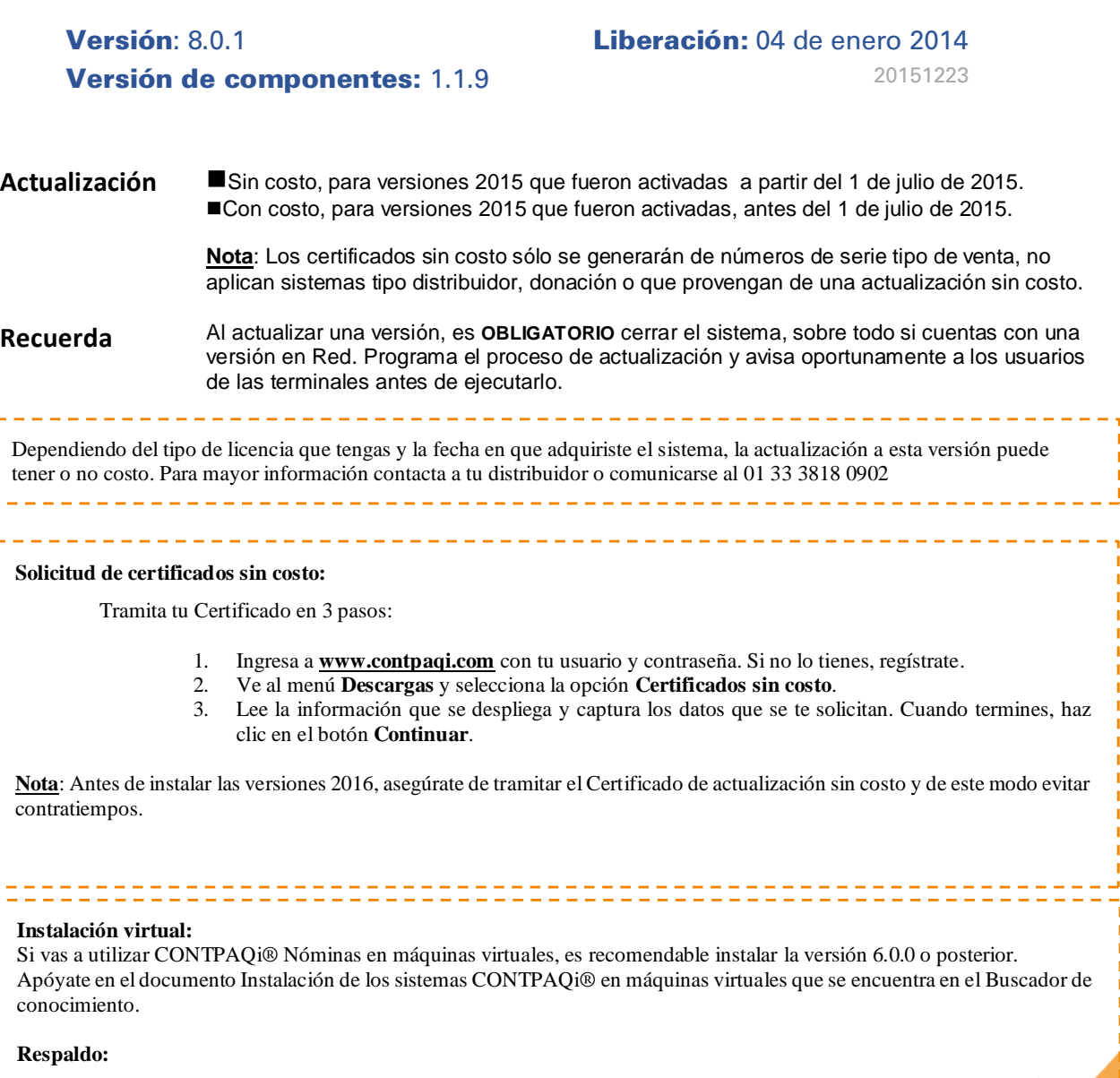

En caso de haber personalizado la **Plantilla\_Nomina\_CFDI.rdl**, antes de instalar CONTPAQi® Nóminas 2016 **respáldala**, esta se ubica en (directorio de datos de formatos digitales)**\reportes\_Servidor**\.

Finalizada la instalación colocarla en la ruta (directorio de datos de formatos digitales):

**\reportes\_Servidor\Nominas\.** 

# Contenido

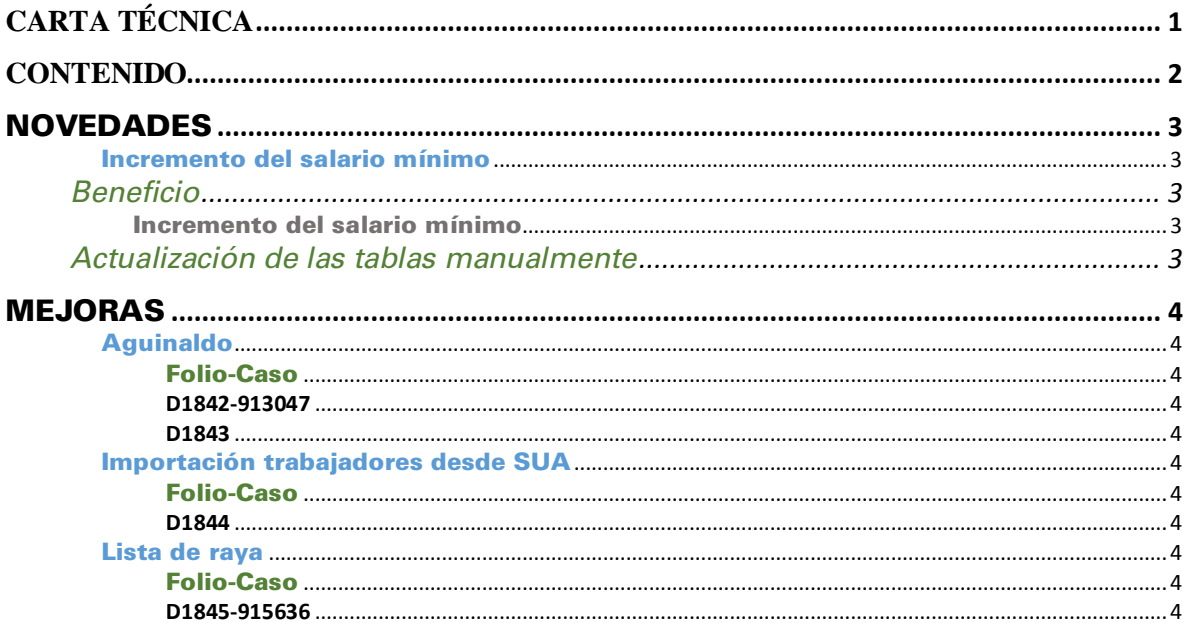

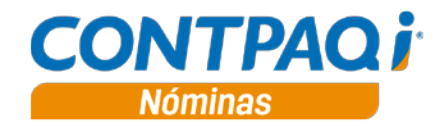

## Novedades

## Incremento del salario mínimo

C237

Beneficio

En esta versión el sistema cuenta con la actualización del salario mínimo

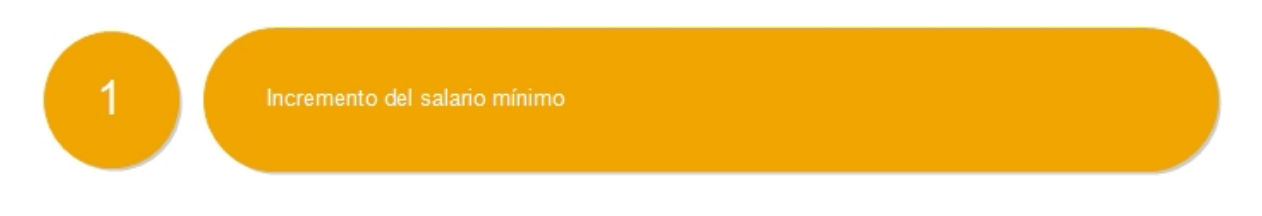

Incremento del salario mínimo

Como cada año se publicó los nuevos salarios mínimos por medio de la Comisión Nacional de los Salarios Mínimos (CONASAMI), donde se acordó el aumento del 4.2% al salario mínimo para este 2016, es por ello, que a partir de 1 de enero del presente año, el salario mínimo es de: \$73.04

#### Actualización de las tablas manualmente

En CONTPAQi Nóminas actualiza la tabla de salarios mínimos automáticamente, sin embargo, si se desea realizar el cambio manualmente hay que realizar lo siguiente:

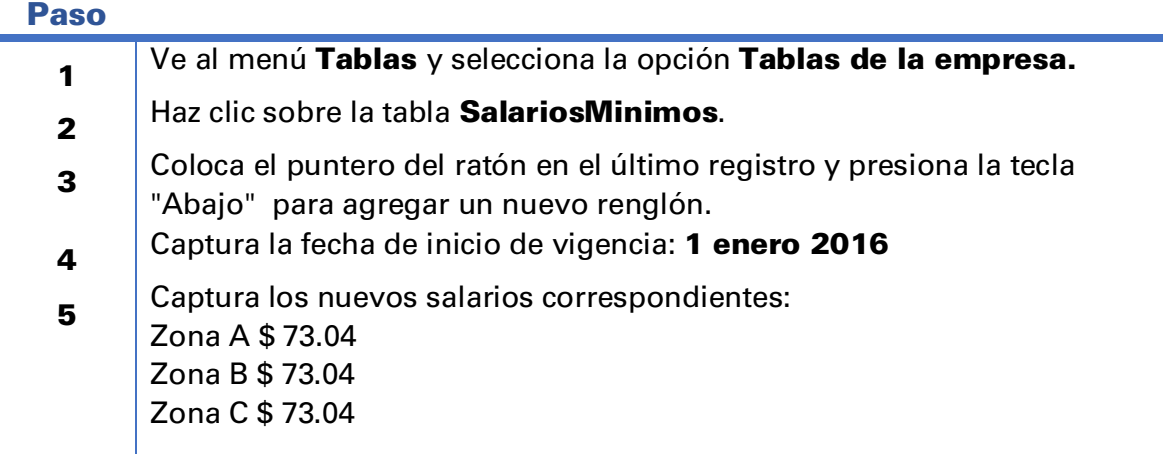

# Mejoras

## Aguinaldo

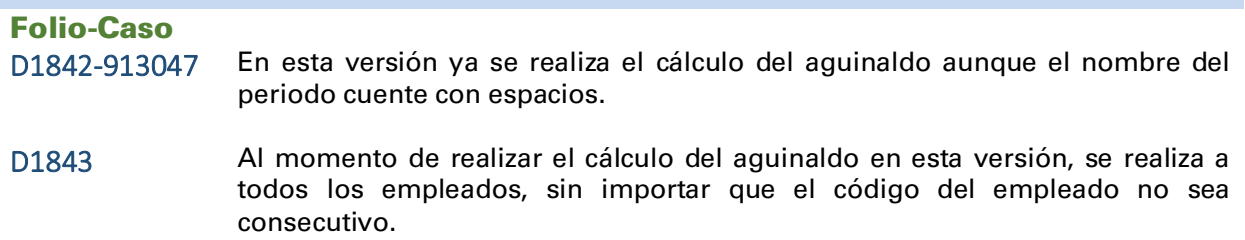

## Importación trabajadores desde SUA

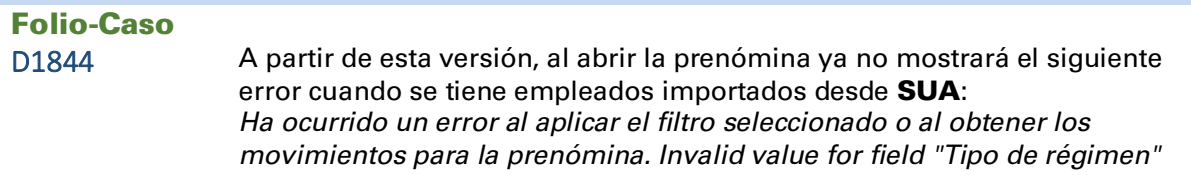

### Lista de raya

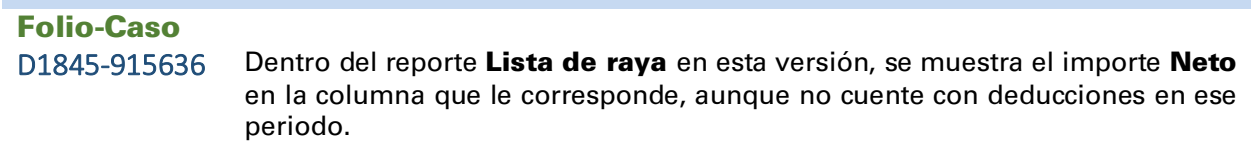

I.C. Luis Moisés Vázquez Moreno *LÍDER DE PRODUCTO CONTPAQI® NÓMINAS* I.C. Ruth Noemí Valencia Torres *GENERACIÓN DE CONOCIMIENTO*

Si deseas evaluar el documento, haz cli[c aquí.](http://inws.compac.com.mx/perception5/perception.php) Ingresa con el usuario **EVALUADOR**